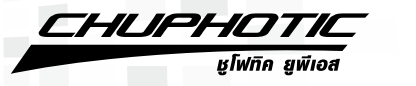

# เครื่องสำรองไฟฟ้า Line Interactive พร้อมระบบปรับแรงคันอัต

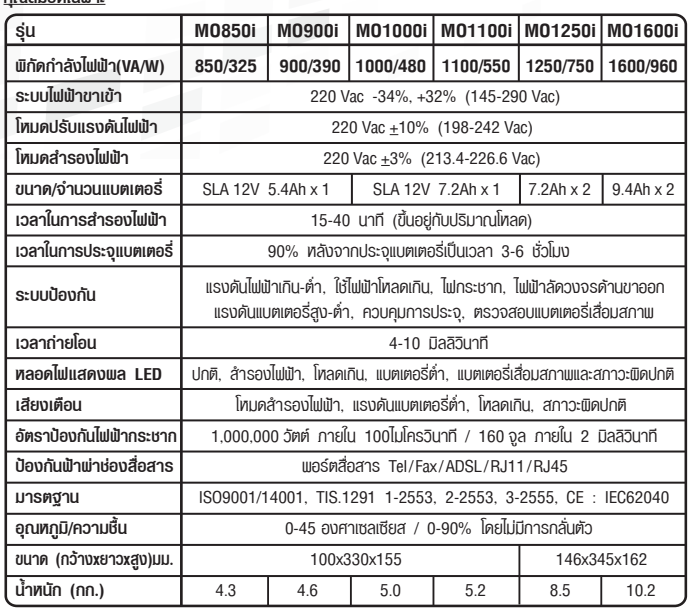

#### น้ำนวกก้านแกะกากมีกากน ที่ยมแปลงโลยไม่แก้บได้ทางมาก่างหม

#### ี การทำงานของเครื่องสำรองไฟฟ้า (UPS)

การทดสอบในการสำรองแบตเตอรี่ ปิดแทล่งจ่ายไฟและสังเกตสัญญานไฟสำรอง(Backup)เสียงร้องเตือน โปรคตรวจสอบเครื่องคอมพิวเตอร์ของคุณว่าได้เชื่อมต่อกับยูพีเอสและทำงานได้อย่างถูกต้อง แสคงว่าทำงาน ได้ปกติ

#### 1. การทดสอบอัตโนมัติในขณะเปิดเครื่อง

เมื่อเปิดยูเพีเอสสัญญานไฟสีแดง / สีเทลือง / สีเขียว จะต้องสว่างสองครั้งตามลำคับ จากนั้นยูเพีเอสจะ ้ พร้อมสำหรับการใช้งานได้ตามปกติ พร้อมกับการทดสอบสภาพพร้อมใช้งานแบตเตอรี่

#### 2. ปิดเสียงเครื่องสำรองไฟฟ้า

ในโทมดสำรองไฟฟ้า, กคปุ่มระยะสั้นจะทำให้อุปกรณ์ไม่มีเสียง แต่ถ้าเมื่อใคที่อุปกรณ์ยูพีเอสเกิดสภาวะ แบตเตอรี่ต่ำ หรือทำงานหนักเกินไป อปกรณ์จะเกิดเสียงคังขึ้นอีกครั้ง

#### 3. การป้องกันการใช้งานเกินกำลัง

เมื่อใดก็ตามที่อุปกรณ์ยูพีเอสทำงานหนักในขณะที่เครื่องกำลังเปิดใช้งานอยู่นั้น หากพู้ใช้ไม่ลดปริมาณการใช้ งานกายในระยะเวลาของเครื่องยพีเอสจะร้องเตือน หลังจากนั้นยพีเอสจะทำการปิดตัวเองโดยอัตโนมัติ

4. การทำงานอัตโนมัติ DC START และ AC START

DC START และ AC START ในโทมคล้ารองไฟ DC ยพีเอสจ่ายกระแสไฟฟ้าจนกระทั่งแบตเตอรี่ทมคและ ้ร้องเตือนก่อนปิดการทำงานลง ยพีเอสจะกลับมาทำงานโดยอัตโนมัติอีกครั้งเมื่อกระแสไฟ AC กลับคืน สภาวะปกติพร้อมประจแบตเตอรี่แม้ว่าไม่เปิดเครื่อง

#### ปิดการทำงานอัตโนมัติเมื่อแบตเตอรี่ต่ำ 5

เมื่อกระแสไฟในแบตเตอรี่กำลังจะทมด ทรือแบตเตอรี่ต่ำ, ยูเฟีเอสจะส่งเสียงเตือนเร็วขึ้นก่อนทำการปิด ตัวเองโดยอัตโนมัติเพื่อที่จะปกป้องและยืดอายการใช้งานของแบตเตอรี่

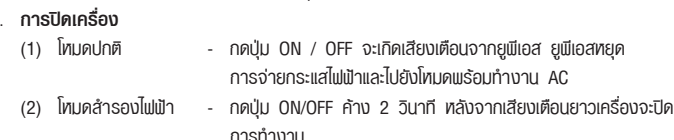

#### 7. การทดสอบด้วยตนเอง

 $\mathbf{a}$ 

ด้วยการกดป่ม ON / OFF 2ครั้ง ติดกัน ก่อนเข้าโทมดทดสอบ

#### แนวทางการแก้ไขปัญหา

การแก้ไขปัญหาเบื้องต้นที่คุณอาจพบอยู่ภายใต้สภาวะการทำงานปกติ ถ้าอุปกรณ์ UPS เกิดปัญหา ในการทำงาน กรุณาตรวจสอบอุปกรณ์แต่ละขั้นตอนก่อนที่จะติดต่อศูนย์บริการ

- 1. ยูพีเอส มีการต่อเข้ากับเต้ารับการไฟฟ้าว่าทำงานได้ถูกต้องหรือไม่?
- 2. การใช้งานตรงตามพิกัดกำลังไฟฟ้าของเครื่องยูพีเอส หรือไม่?
- 3. ฟิวส์หรือเบรกเกอร์ ค้านหลังเครื่องเปิดวงจรอยู่หรือไม่?
- 4. เวลาใช้งาน ยูพีเอส นาน 2ปี เวลาสำรองไฟฟ้าน้อยลงหรือแบตเตอรี่เสื่อม

#### เมื่อคุณติดต่อศูนย์บริการ โปรดแจ้งข้อมูลดังต่อไปนี้

- 1. ร่นของเครื่องพร้อม Serial No.
- 2. วันที่พบปัญหา
- 3. แจ้งปัญหาเบื้องต้นที่พบเมื่อใช้งานยูพีเอส

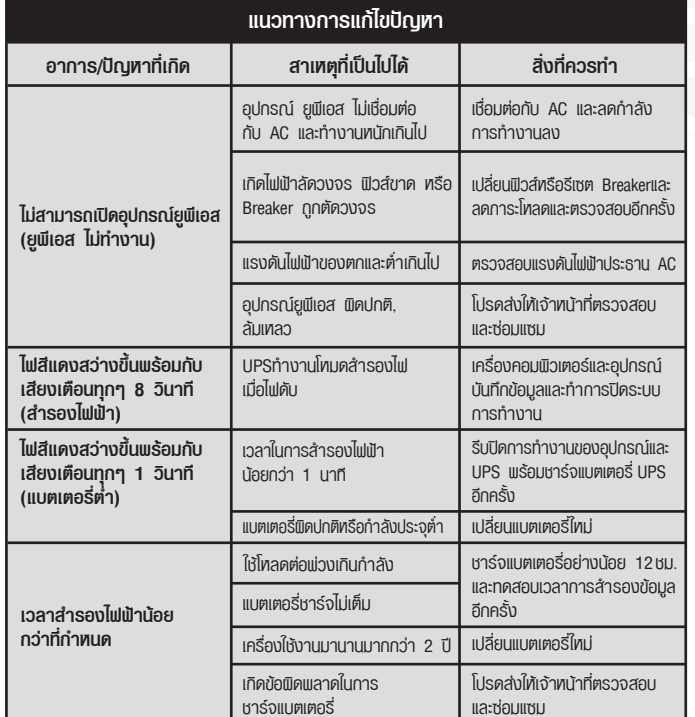

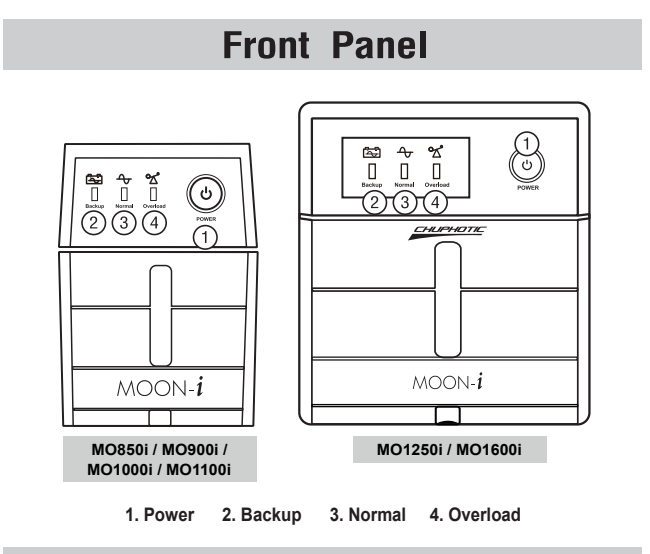

## **Rear Panel**

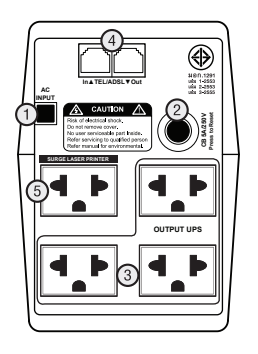

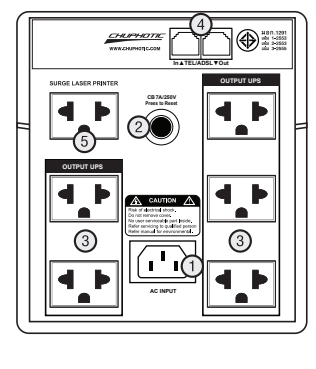

1. AC Input 4. Tel/Fax Surge 2. Auto Reset CB 3. Outlet 5. Surge Laser Printer

# **USER'S MANUAL**

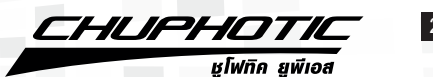

้ค่มือการใช้งาน : คำแนะนำการใช้งานอย่างถกต้องและปลอดภัย

โปรดเก็บคู่มือนี้เพื่ออ้างอิง แก้ไขปัญหาในการใช้งานต่อไป

## ิตรวจสอบรายการภายในกล่อง

- คู่มือการใช้งาน และ บัตรรับประกัน
- พลิตกัณฑ์ยพีเอส และ บรรจกัณฑ์
- สายไฟหลัก
- โปรแกรมและสารสื่อสาร (เพิ่มเติม)

## **ตรวจสอบก่อนใช้งาน**

ิตรวจสอบสภาพกล่องบรรจพลิตภัณฑ์ ว่าอย์ในสภาพปรกติทรือไม่ ไม่ฉีกขาด บบ เสียทาย อันจะมีพล ต่อสภาพพลิตภัณฑ์ และจัดเก็บในที่ปลอดภัย โปรดแจ้งตัวแทนจำหน่ายของท่านทั้นที่ทากตรวจพบความ เสียทายของบรรจภัณฑ์อาจเกิดขึ้นระหว่างการขนส่ง

#### ตำแหน่งการวาง UPS

้จัดวางเแลิตกัก.ท์ ยเเี้เอส ลงบบสิ่งที่แข็งแรงนั่นคง และบริเวกมเี้นเขิวที่แท้ง ท่างจากความร้อนโดยตรง และเว้นบริเวณรอบ ยูพีเอส อย่างน้อย 100 มม. เพื่อที่จะระบายอากาศให้กับตัวเครื่อง

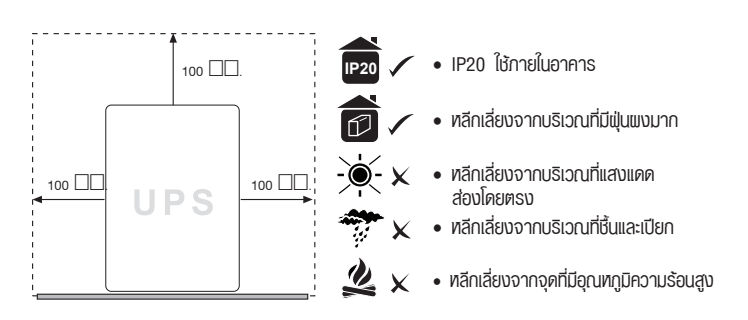

พลิตกัณฑ์ยูพีเอส ถูกพลิตขึ้นให้ใช้กายในตัวอาคารเท่านั้น แม้ว่าอุปกรณ์ ยูพีเอส จะมีความแข็งแรงมาก แต่กายในมีส่วนประกอบอิเล็คทรอนิกส์ซึ่งมีความอ่อนไทวต่อสิ่งแวดล้อม โปรดทำตามคำแนะนำ

## การเชื่อมต่อเครื่องสำรองไฟฟ้ากับเต้ารับการไฟฟ้า AC

เชื่อมต่อสายไฟเข้ากับเต้ารับติดพนัง เต้ารับแบบมีกราวน์ 3 ขา 3 ช่อง ที่พ่านการรับรองมาตรฐาน ท้ามจ่ายไฟให้กับยูพีเอสโคยใช้อุปกรณ์ต่อพ่วงป้องกันไฟกระชากแรงคันสูงชั่วขณะ หรือปลั๊กต่อพ่วง

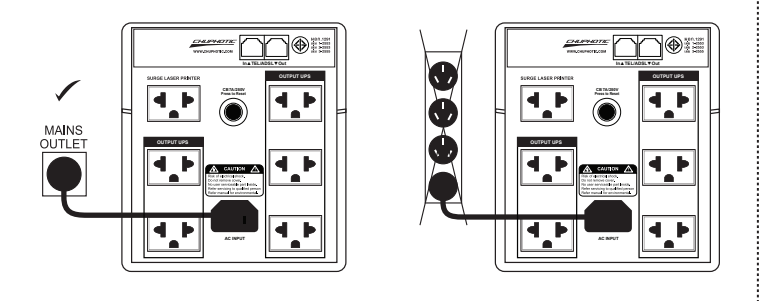

## สัญลักษณ์และปุ่มควบคุมการทำงาน ยูพีเอส

#### ON-OFF ปุ่มเปิด-ปิด (ဗ)

ใช้ เปิด-ปิด การทำงานของยูพีเอสที่ปุ่มนี้เพื่อที่จะจ่ายพลังงาน และหยุดการทำงานให้กับอุปกรณ์ ยูพีเอส ปุ่ม ON-OFF ถูกตั้งอยู่ บริเวณแพงควบคุมค้านหน้าของ ยูฟีเอสโคยกคปุ่ม ค้าง 3 วินาที ้<br>เเนื่อปิดและเปิดเครื่อง

O NORMAL NORMAL สัญลักษณ์ปกติ (ไฟสีเขียว) ยูพีเอส กำลังจ่ายกระแสไฟที่เทมาะสมเข้าไปยังแหล่งจ่าย ไฟฟ้าของตัวอุปกรณ์ต่อพ่วง ในสภาวะปกติ

#### O BACKUP **BACKUP** สัญลักษณ์สำรองข้อมล(ไฟสีแคงต่อเนื่อง) เสียงปี๊บเตือนจะดังทุกๆ 8 วินาที แบตเตอรี่กำลังจ่าย กระแสไฟฟ้าสำรองให้กับอุปกรณ์ต่อพ่วงของท่านและท่าน มีเวลาสำหรับทำงาน บันทึกข้อมูล ประมาณ10-40 นาที (ในกรณีคอมพิวเตอร์ส่วนตัวทั่วไป)

#### **FEATURE**

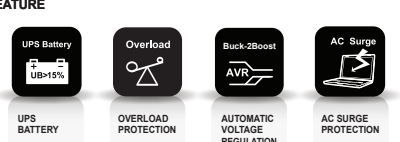

### การเชื่อมต่ออุปกรณ์กับเครื่องสำรองไฟฟ้า

้การเชื่อมต่อปลั๊กไแโของอุปกรณ์กับปลั๊กด้านทลังของเครื่องสำรองไแเฟ้า รองรับการใช้งาน 3 จด สามารถใช้ได้ทั้งแบบขากลมและขาแบน(ยกเว้นปลั๊กสำหรับเครื่องพิมพ์)

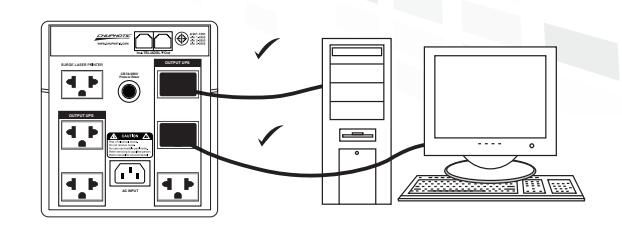

## สามารถ เชื่อมต่อปลั๊ก surge LASER PRINTER ของยพีเอส กับเครื่องพิมพ์เลเซอร์โดย

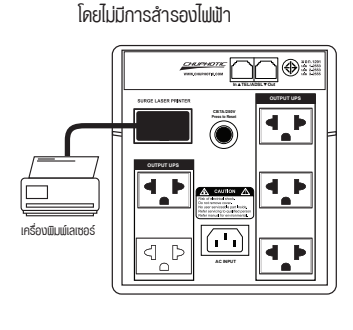

#### ไม่ควร เชื่อมต่อปลั๊กพ่วงกับเต้าเสียบยูพีเอสอาจทำ ให้มีการใช้งานเกินกำลัง ยพีเอสไม่สามารถ สำรองไฟฟ้าได้อย่างมีประสิทธิภาพ

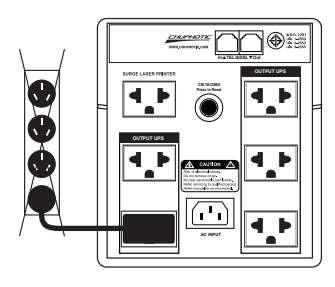

เปิดใช้งาน เครื่องสำรองไฟฟ้าโดยการกดที่ปุ่ม ON/OFF ค้างจนหลอดไฟแสดงที่ตำแหน่งด้านหน้าตัว เครื่องพร้อมเสียง เครื่องสำรองไฟฟ้าอยู่ในสภาวะพร้อมทำงานในฟังชั่นต่างๆ โดยอัตโนมัติ

#### คำเตือนและข้อควรระวังด้านความปลอดภัย Ħ

- อปกรณ์มีแรงคันไฟฟ้าซึ่งอาจเป็นอันตรายต่อร่างกายและชีวิต
- ควรส่งให้ช่างพู้ชำนาญที่ได้มาตรฐานเป็นพัดแลซ่อมแซมหรือช่างไฟฟ้าที่มีความร้
- เมื่อใช้งานไม่ควรพยายามที่จะเปิดตัวครอบเครื่องยพีเอสและแก้ไขระบบต่างๆด้วยตัวเอง
- เงื่อนไขการรับประกันสินค้าบริการตรวจเช็ค / ซ่อมบำรง เป็นไปตามเอกสารรับประกันกายในกล่อง
- แลิตกัณฑ์มีแล้งงานสะสนกายในระวังอันตรายไฟฟ้ารั่ว แม้ไม่เสียนไฟกับแทล่งจ่ายไฟ
- แมตเตอรี่กายในมีอันตรายจากสารตะกั่วและกรดกำนะกันมีการกัดกร่อนไม่ควรสัมพัส
- ควรเปลี่ยนฟิวส์ชนิคเคียวกันและขนาคเคียวกันกับอปกรณ์ยพีเอส ทากใช้ฟิวส์พิคขนาคอาจเป็นสาเทต ให้เกิดไแไหเปิ้ด้รวมทั้งขนาดแมตเตอรี่ที่กำหนด

## ิการคูแลรักษาแบตเตอรี่/การประจุแบตเตอรี่

หลังจากการจัดส่งสินค้าจากโรงงาน แบตเตอรี่จำเป็นต้องได้รับการประจุไทม่ หากไม่ได้ใช้เป็นเวลานาน แบตเตอรี่เริ่มคลายประจุด้วยตนเอง ซึ่งอาจส่งพล ให้อายุการใช้งานของแบตเตอรี่สั้นลง หรือแม้กระทั่งอาจก่อให้เกิดความเสียหาย กับแบตเตอรี่เอง ในช่วงระยะเวลาการรับประกัน ควรคแลหลีกเลี่ยงอณหกมิที่ มากเกินไปรอบๆ ยูพีเอสซึ่งอาจส่งพลในการลดอายุการใช้งานของแบตเตอรี่ลง เพื่อให้แบตเตอรี่ได้รับอายุการใช้งานสูงสุดของคำแนะนำข้างต้นควรจะปฏิบัติตาม

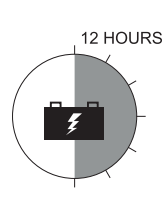

#### **BACKUP BACKUP** สักเล็กษณ์แบตเตอรี่ต่ำ (ไม่สีแดงต่อเนื่อง) เสียงปื๊บเตือนคั้งกี่และเร็ว เมื่อแบตเตอรี่ใกล้จะหมดเวลา การทำงาน และจะทำการบันทึกข้อมูลของคุณและออก ิ จากโปรแกรมที่ใช้งานทั้งหมด จากนั้นจะทำการปิดการ ทำงาน เของบอรื่องวออบเขิวเตอร์

O NORMAL  $\overline{O}$  BACKUP

OVERLOAD สัญลักษณ์ ใช้งานเกินกำลังเสียงปึ๊บ คังอย่างต่อเนื่อง ยูพีเอสจะทำการปกป้องตัวเองในเวลานี้ โปรคปิคการใช้งานอปกรณ์ต่อพ่วงบางตัว เพื่อลคการ ใช้งานกระแสไฟฟ้าที่เกินกำลัง

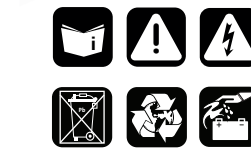

ข้อควรระวัง :